11.07.2024, V1.7 Bahnhofsmanagement Potsdam Bahnhof.de / DB Bahnhof live App

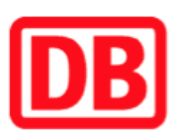

## Umgebungsplan

## Templin Stadt

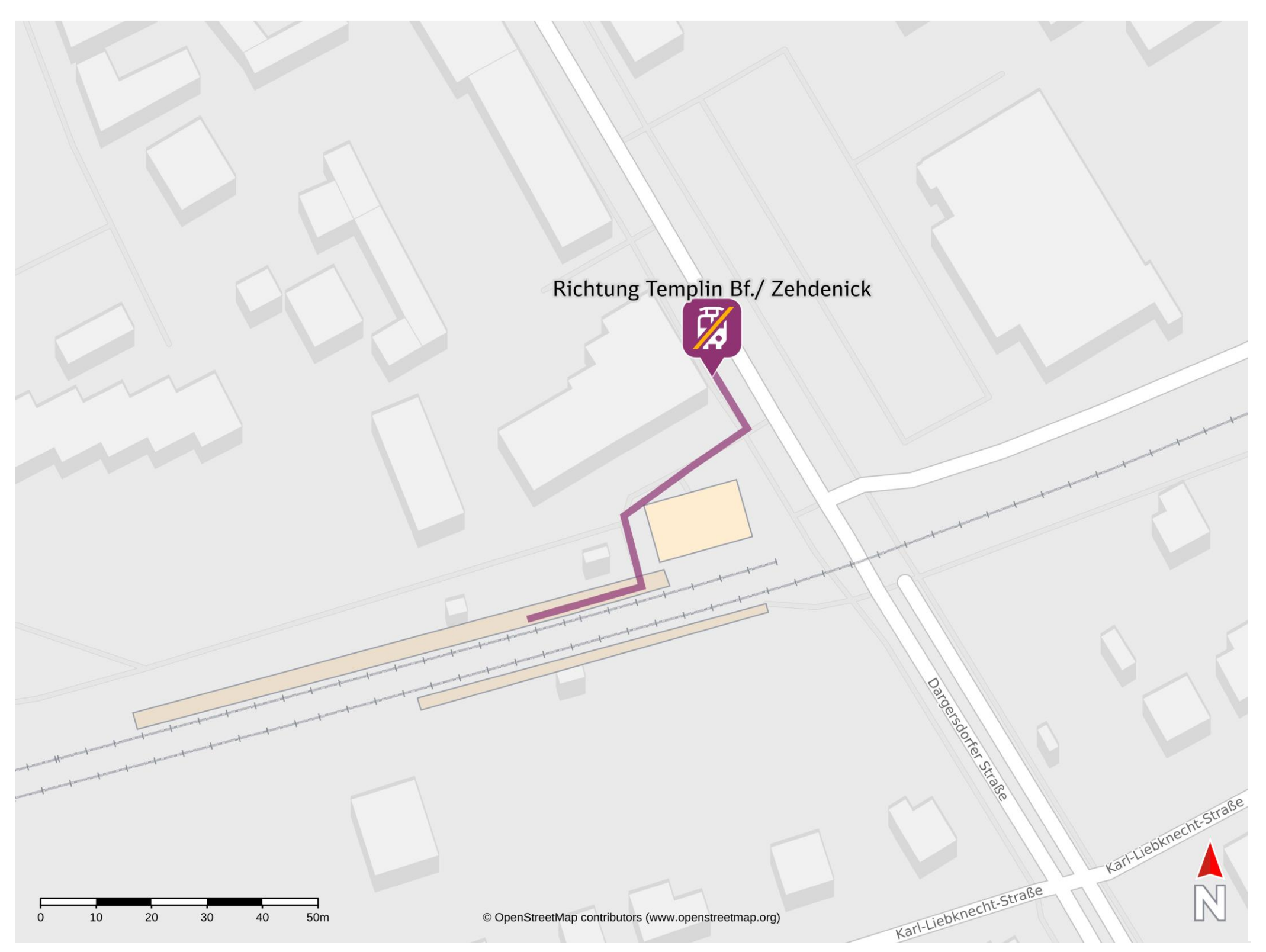

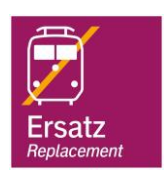

## Wegbeschreibung Schienenersatzverkehr \*

Verlassen Sie den Bahnsteig und begeben Sie sich an die Robert-Koch-Straße. Biegen Sie nach links ab und folgen Sie der Straße bis zur

Ersatzhaltestelle Haltestelle Templin Stadt, Bahnhof.

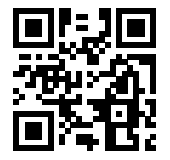

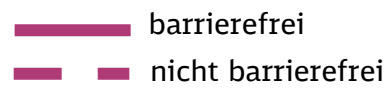

\*Fahrradmitnahme im Schienenersatzverkehr nur begrenzt, teilweise gar nicht möglich. Bitte informieren Sie sich bei dem von Ihnen genutzten Eisenbahnverkehrsunternehmen. Im QR Code sind die Koordinaten der Ersatzhaltestelle hinterlegt.